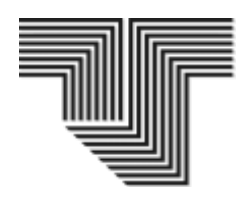

## **Instituto Universitario de Tecnología** *"Antonio José de Sucre"* **Ampliación Charallave**

## **PLANILLA DE INSCRIPCIÓN MATERIAS SAIA**

## **INSTRUCCIONES:**

1.- Suministre los datos que se le solicita.

2.- Escriba con lapicero de tinta negra y legible.

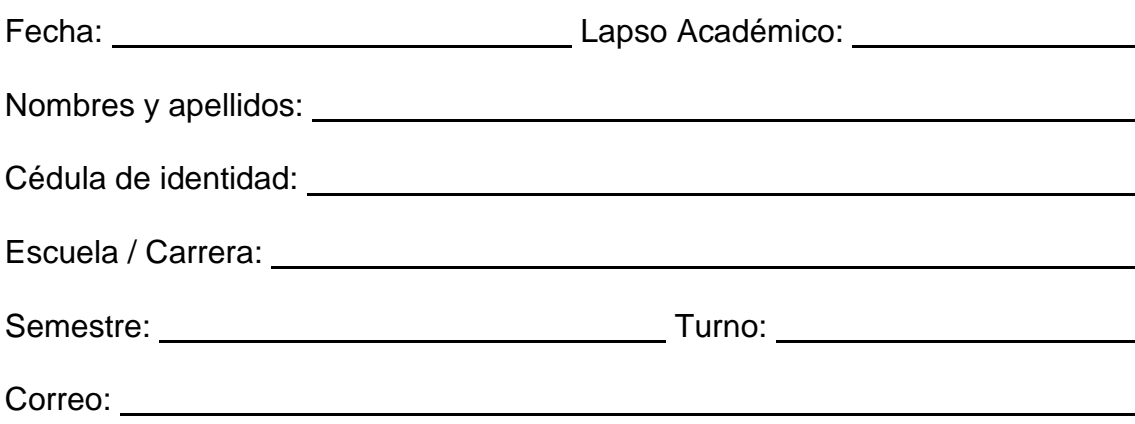

**Es deber del estudiante conectarse en el aula virtual en el tiempo que corresponda las Actividades Académicas y realizarlas.**

FIRMA DEL ESTUDIANTE COORDINADORA SAIA

**Nota:** Anexar copia del Registro de Carga Académica y Horario.

Indicar en dicha Carga Académica y Horario las Materias a inscribir.